# Package 'DOSE'

May 29, 2024

Type Package

Title Disease Ontology Semantic and Enrichment analysis

Version 3.30.1

Maintainer Guangchuang Yu <guangchuangyu@gmail.com>

Description This package implements five methods proposed by Resnik, Schlicker, Jiang, Lin and Wang respectively for measuring semantic similarities among DO terms and gene products. Enrichment analyses including hypergeometric model and gene set enrichment analysis are also implemented for discovering disease associations of high-throughput biological data.

## **Depends** R  $(>= 3.5.0)$

Imports AnnotationDbi, HDO.db, BiocParallel, fgsea, ggplot2, GOSemSim (>= 2.27.1), methods, qvalue, reshape2, stats, utils, yulab.utils

Suggests prettydoc, clusterProfiler, gson (>= 0.0.5), knitr, rmarkdown, org.Hs.eg.db, HPO.db, MPO.db, testthat

VignetteBuilder knitr

ByteCompile true

License Artistic-2.0

Encoding UTF-8

URL <https://yulab-smu.top/biomedical-knowledge-mining-book/>

BugReports <https://github.com/GuangchuangYu/DOSE/issues>

biocViews Annotation, Visualization, MultipleComparison, GeneSetEnrichment, Pathways, Software

RoxygenNote 7.3.1

git\_url https://git.bioconductor.org/packages/DOSE

git\_branch RELEASE\_3\_19

git\_last\_commit 651ad4c

git\_last\_commit\_date 2024-05-16

Contents

# **Repository** Bioconductor 3.19 Date/Publication 2024-05-29

Author Guangchuang Yu [aut, cre], Li-Gen Wang [ctb], Vladislav Petyuk [ctb], Giovanni Dall'Olio [ctb], Erqiang Hu [ctb]

# **Contents**

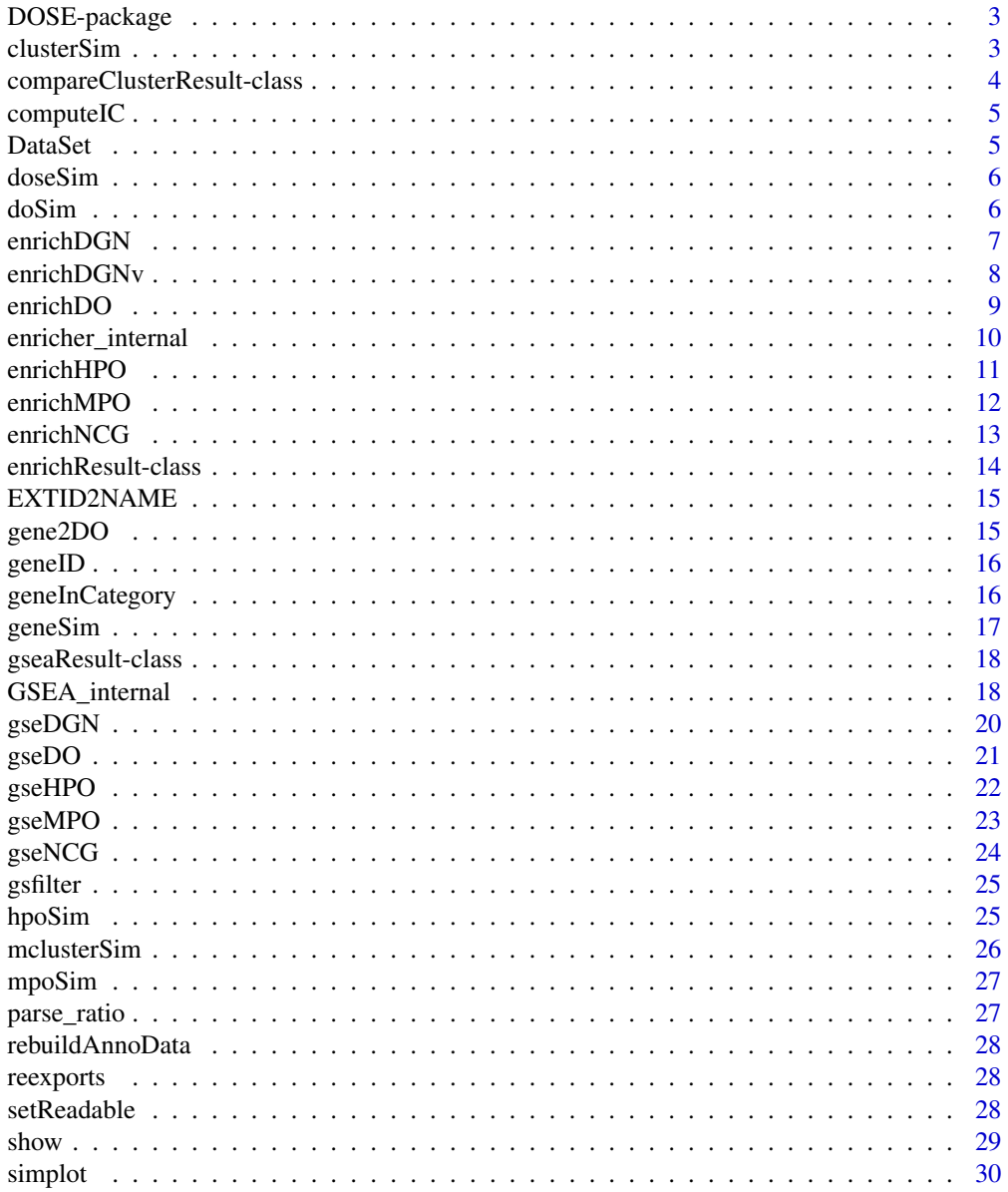

### <span id="page-2-0"></span>DOSE-package 3

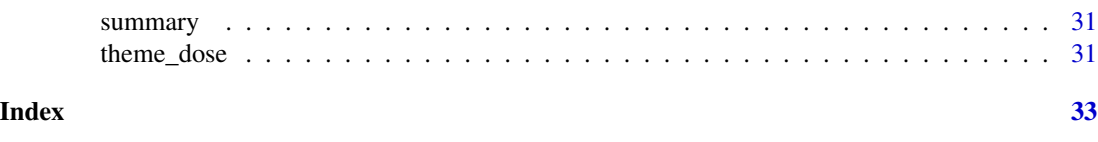

DOSE-package *DOSE: Disease Ontology Semantic and Enrichment analysis*

#### Description

This package implements five methods proposed by Resnik, Schlicker, Jiang, Lin and Wang respectively for measuring semantic similarities among DO terms and gene products. Enrichment analyses including hypergeometric model and gene set enrichment analysis are also implemented for discovering disease associations of high-throughput biological data.

#### Author(s)

Maintainer: Guangchuang Yu <guangchuangyu@gmail.com>

Other contributors:

- Li-Gen Wang <reeganwang020@gmail.com> [contributor]
- Vladislav Petyuk <petyuk@gmail.com> [contributor]
- Giovanni Dall'Olio <giovanni.dallolio@upf.edu> [contributor]
- Erqiang Hu <13766876214@163.com> [contributor]

#### See Also

Useful links:

- <https://yulab-smu.top/biomedical-knowledge-mining-book/>
- Report bugs at <https://github.com/GuangchuangYu/DOSE/issues>

clusterSim *clusterSim*

#### Description

semantic similarity between two gene clusters

#### Usage

```
clusterSim(
  cluster1,
  cluster2,
  ont = "DO",organism = "hsa",
 measure = "Wang",
  combine = "BMA"
)
```
#### <span id="page-3-0"></span>Arguments

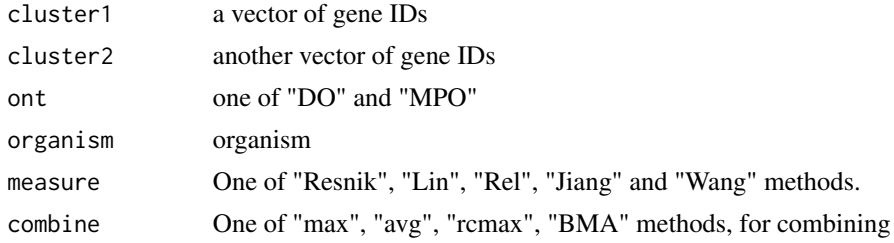

#### Details

given two gene clusters, this function calculates semantic similarity between them.

#### Value

similarity

#### Author(s)

Yu Guangchuang

#### Examples

```
cluster1 <- c("835", "5261","241", "994")
cluster2 <- c("307", "308", "317", "321", "506", "540", "378", "388", "396")
clusterSim(cluster1, cluster2)
```

```
compareClusterResult-class
```
*Class "compareClusterResult" This class represents the comparison result of gene clusters by GO categories at specific level or GO enrichment analysis.*

#### Description

Class "compareClusterResult" This class represents the comparison result of gene clusters by GO categories at specific level or GO enrichment analysis.

#### Slots

compareClusterResult cluster comparing result geneClusters a list of genes fun one of groupGO, enrichGO and enrichKEGG gene2Symbol gene ID to Symbol keytype Gene ID type

# <span id="page-4-0"></span>computeIC 5

readable logical flag of gene ID in symbol or not.

.call function call

termsim Similarity between term

method method of calculating the similarity between nodes

dr dimension reduction result

### Author(s)

Guangchuang Yu <https://yulab-smu.top>

#### See Also

[enrichResult](#page-13-1)

computeIC *compute information content*

## Description

compute information content

#### Usage

computeIC(ont = "DO")

#### Arguments

ont one of "DO" and "MPO"

#### Author(s)

Guangchuang Yu <https://yulab-smu.top>

DataSet *Datasets*

#### Description

Information content and DO term to entrez gene IDs mapping

<span id="page-5-0"></span>doseSim *doSim*

#### Description

measuring similarities between two DO term vectors.

#### Usage

doseSim(DOID1, DOID2, measure = "Wang", ont = "DO")

#### Arguments

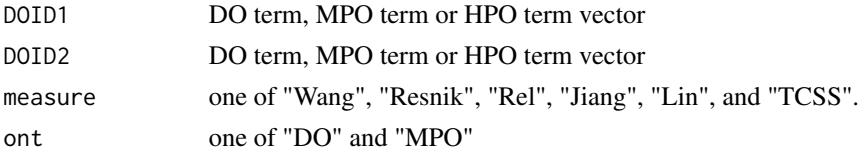

# Details

provide two term vectors, this function will calculate their similarities.

#### Value

score matrix

doSim *doSim*

#### Description

measuring similarities between two MPO term vectors.

#### Usage

```
doSim(DOID1, DOID2, measure = "Wang")
```
#### Arguments

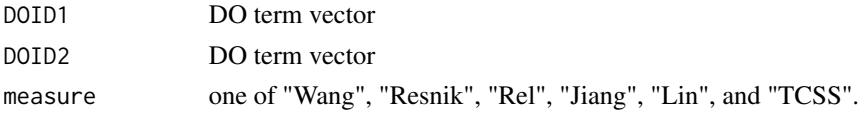

# Details

provide two DO term vectors, this function will calculate their similarities.

#### <span id="page-6-0"></span>enrichDGN 7

## Value

score matrix

#### Author(s)

Guangchuang Yu <https://guangchuangyu.github.io>

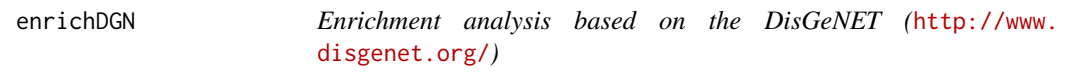

# Description

given a vector of genes, this function will return the enrichment NCG categories with FDR control

## Usage

```
enrichDGN(
  gene,
  pvalueCutoff = 0.05,
  pAdjustMethod = "BH",
  universe,
  minGSSize = 10,
  maxGSSize = 500,
  qvalueCutoff = 0.2,
  readable = FALSE
)
```
### Arguments

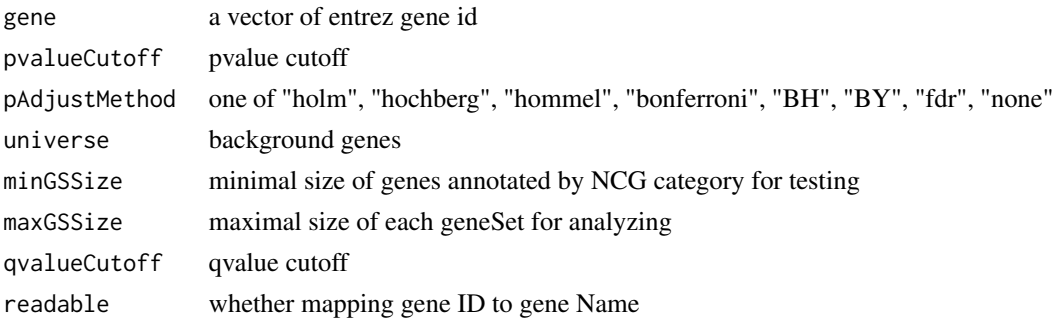

#### Value

A enrichResult instance

#### Author(s)

Guangchuang Yu

#### <span id="page-7-0"></span>References

Janet et al. (2015) DisGeNET: a discovery platform for the dynamical exploration of human diseases and their genes. *Database* bav028 [http://database.oxfordjournals.org/content/](http://database.oxfordjournals.org/content/2015/bav028.long) [2015/bav028.long](http://database.oxfordjournals.org/content/2015/bav028.long)

enrichDGNv *enrichDGN*

#### Description

Enrichment analysis based on the DisGeNET (<http://www.disgenet.org/>)

#### Usage

```
enrichDGNv(
  snp,
  pvalueCutoff = 0.05,
 pAdjustMethod = "BH",
 universe,
 minGSSize = 10,
 maxGSSize = 500,
 qvalueCutoff = 0.2,
  readable = FALSE
)
```
#### Arguments

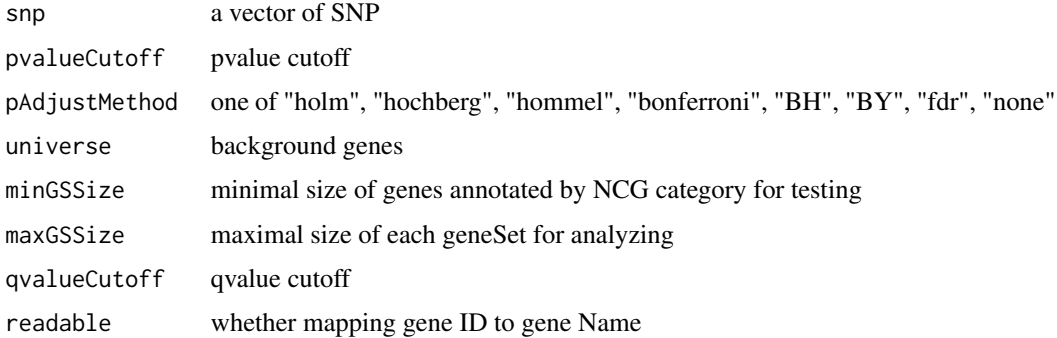

#### Details

given a vector of genes, this function will return the enrichment NCG categories with FDR control

#### Value

A enrichResult instance

#### <span id="page-8-0"></span>enrichDO 9

#### Author(s)

Guangchuang Yu

### References

Janet et al. (2015) DisGeNET: a discovery platform for the dynamical exploration of human diseases and their genes. *Database* bav028 [http://database.oxfordjournals.org/content/](http://database.oxfordjournals.org/content/2015/bav028.long) [2015/bav028.long](http://database.oxfordjournals.org/content/2015/bav028.long)

<span id="page-8-1"></span>enrichDO *DO Enrichment Analysis*

#### Description

Given a vector of genes, this function will return the enrichment DO categories with FDR control.

#### Usage

```
enrichDO(
  gene,
  ont = "DO",
  organism = "hsa",
  pvalueCutoff = 0.05,
  pAdjustMethod = "BH",
  universe,
 minGSSize = 10,
 maxGSSize = 500,
  qvalueCutoff = 0.2,
  readable = FALSE
\mathcal{E}
```
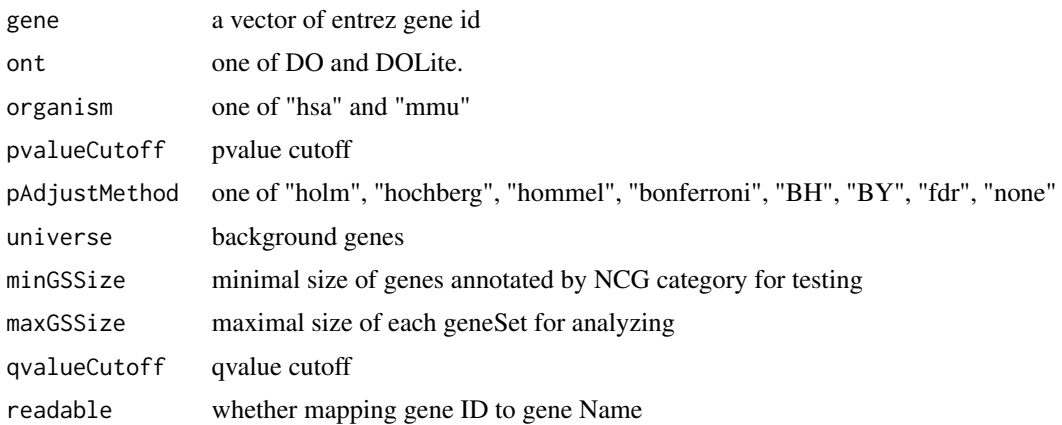

# Value

A enrichResult instance.

#### Author(s)

Guangchuang Yu <http://guangchuangyu.github.io>

### See Also

[enrichResult-class](#page-13-1)

#### Examples

```
data(geneList)
gene = names(geneList)[geneList > 1]
yy = enrichDO(gene, pvalueCutoff=0.05)
summary(yy)
```
enricher\_internal *enrich.internal*

#### Description

interal method for enrichment analysis

#### Usage

```
enricher_internal(
  gene,
 pvalueCutoff,
 pAdjustMethod = "BH",
 universe = NULL,
 minGSSize = 10,
 maxGSSize = 500,
  qvalueCutoff = 0.2,
 USER_DATA
)
```
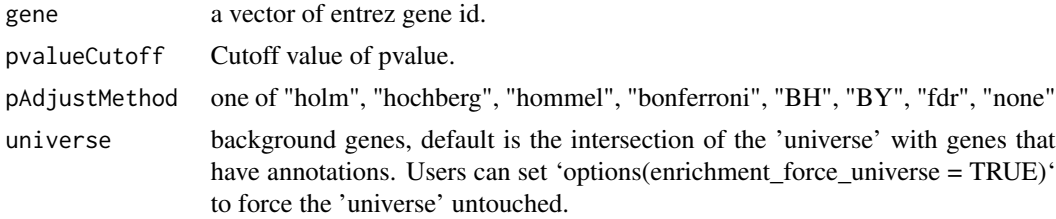

<span id="page-9-0"></span>

#### <span id="page-10-0"></span>enrichHPO 11

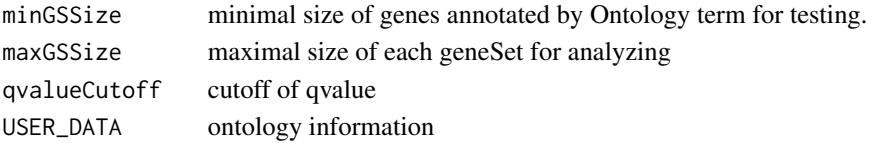

# Details

using the hypergeometric model

#### Value

A enrichResult instance.

# Author(s)

Guangchuang Yu <https://yulab-smu.top>

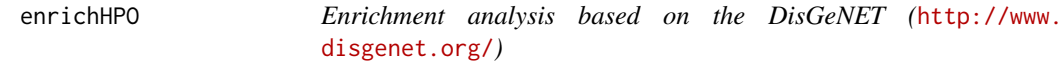

# Description

given a vector of genes, this function will return the enrichment NCG categories with FDR control

# Usage

```
enrichHPO(
  gene,
 pvalueCutoff = 0.05,
 pAdjustMethod = "BH",
 universe,
 minGSSize = 10,
 maxGSSize = 500,
 qvalueCutoff = 0.2,
  readable = FALSE
)
```
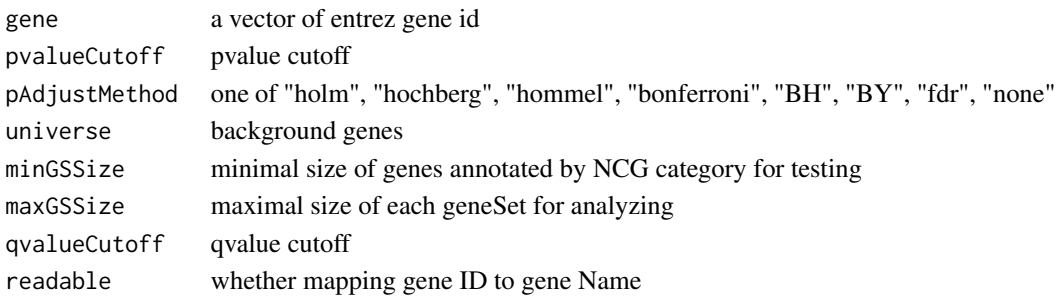

# Value

A enrichResult instance

#### Author(s)

Erqiang Hu

#### References

Janet et al. (2015) DisGeNET: a discovery platform for the dynamical exploration of human diseases and their genes. *Database* bav028 [http://database.oxfordjournals.org/content/](http://database.oxfordjournals.org/content/2015/bav028.long) [2015/bav028.long](http://database.oxfordjournals.org/content/2015/bav028.long)

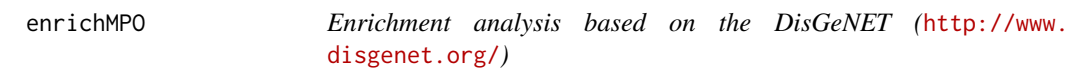

#### Description

given a vector of genes, this function will return the enrichment NCG categories with FDR control

#### Usage

```
enrichMPO(
  gene,
 pvalueCutoff = 0.05,
 pAdjustMethod = "BH",
 universe,
 minGSSize = 10,
 maxGSSize = 500,
  qvalueCutoff = 0.2,
  readable = FALSE
)
```
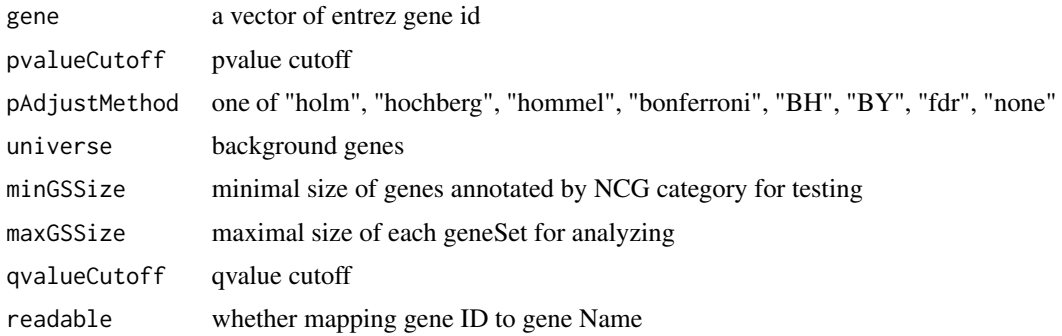

<span id="page-11-0"></span>

#### <span id="page-12-0"></span>enrich $NCG$  13

# Value

A enrichResult instance

#### Author(s)

Erqiang Hu

# References

Janet et al. (2015) DisGeNET: a discovery platform for the dynamical exploration of human diseases and their genes. *Database* bav028 [http://database.oxfordjournals.org/content/](http://database.oxfordjournals.org/content/2015/bav028.long) [2015/bav028.long](http://database.oxfordjournals.org/content/2015/bav028.long)

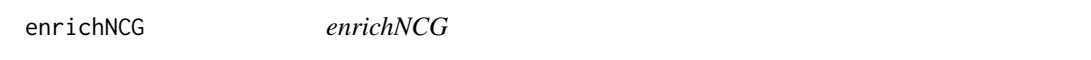

#### Description

Enrichment analysis based on the Network of Cancer Genes database (http://ncg.kcl.ac.uk/)

#### Usage

```
enrichNCG(
  gene,
 pvalueCutoff = 0.05,
 pAdjustMethod = "BH",
 universe,
 minGSSize = 10,
 maxGSSize = 500,
 qvalueCutoff = 0.2,
  readable = FALSE
)
```
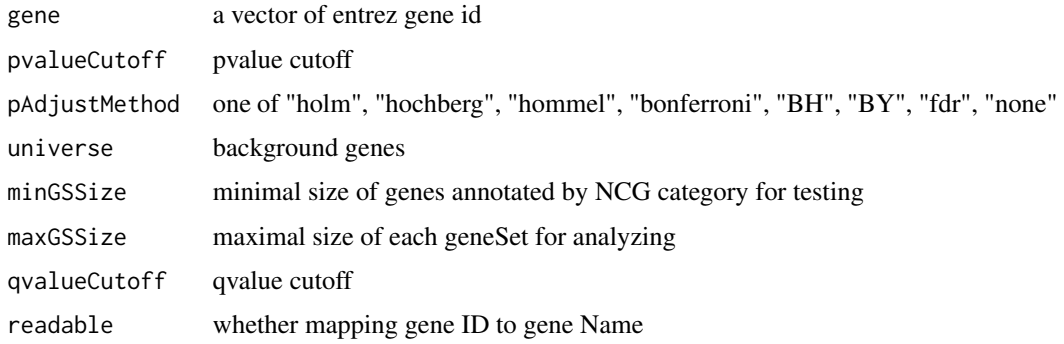

#### <span id="page-13-0"></span>Details

given a vector of genes, this function will return the enrichment NCG categories with FDR control

#### Value

A enrichResult instance

#### Author(s)

Guangchuang Yu

<span id="page-13-1"></span>enrichResult-class *Class "enrichResult" This class represents the result of enrichment analysis.*

#### Description

Class "enrichResult" This class represents the result of enrichment analysis.

#### Slots

result enrichment analysis pvalueCutoff pvalueCutoff pAdjustMethod pvalue adjust method qvalueCutoff qvalueCutoff organism only "human" supported ontology biological ontology gene Gene IDs keytype Gene ID type universe background gene gene2Symbol mapping gene to Symbol geneSets gene sets readable logical flag of gene ID in symbol or not. termsim Similarity between term method method of calculating the similarity between nodes dr dimension reduction result

#### Author(s)

Guangchuang Yu <https://yulab-smu.top>

#### See Also

[enrichDO](#page-8-1)

#### <span id="page-14-0"></span>EXTID2NAME *EXTID2NAME*

#### Description

mapping gene ID to gene Symbol

#### Usage

EXTID2NAME(OrgDb, geneID, keytype)

# Arguments

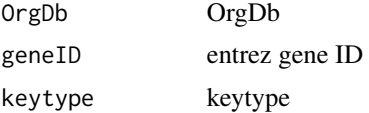

#### Value

gene symbol

#### Author(s)

Guangchuang Yu <https://yulab-smu.top>

gene2DO *convert Gene ID to DO Terms*

# Description

provide gene ID, this function will convert to the corresponding DO Terms

#### Usage

```
gene2DO(gene, organism = "hsa", ont = "DO")
```
#### Arguments

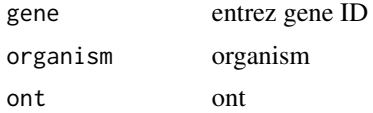

#### Value

DO Terms

#### Author(s)

Guangchuang Yu <https://yulab-smu.top>

geneID *geneID generic*

#### Description

geneID generic

#### Usage

geneID(x)

#### Arguments

x enrichResult object

#### Value

'geneID' return the 'geneID' column of the enriched result which can be converted to data.frame via 'as.data.frame'

# Examples

data(geneList, package="DOSE") de <- names(geneList)[1:100] x <- enrichDO(de) geneID(x)

geneInCategory *geneInCategory generic*

#### Description

geneInCategory generic

### Usage

```
geneInCategory(x)
```
#### Arguments

x enrichResult

<span id="page-15-0"></span>

#### <span id="page-16-0"></span>geneSim and the set of the set of the set of the set of the set of the set of the set of the set of the set of the set of the set of the set of the set of the set of the set of the set of the set of the set of the set of t

# Value

'geneInCategory' return a list of genes, by spliting the input gene vector to enriched functional categories

#### Examples

data(geneList, package="DOSE") de <- names(geneList)[1:100] x <- enrichDO(de) geneInCategory(x)

geneSim *geneSim*

#### Description

measuring similarities bewteen two gene vectors.

# Usage

```
geneSim(
 geneID1,
 geneID2 = NULL,
 ont = "DO",
 organism = "hsa",
 measure = "Wang",
  combine = "BMA"
)
```
#### Arguments

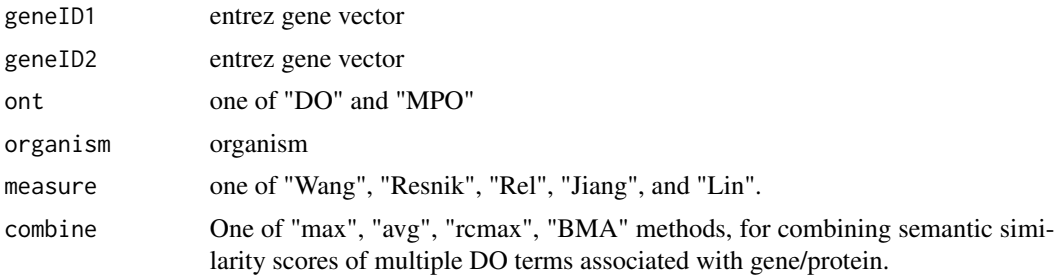

#### Details

provide two entrez gene vectors, this function will calculate their similarity.

#### Value

score matrix

#### <span id="page-17-0"></span>Author(s)

Guangchuang Yu <http://ygc.name>

gseaResult-class *Class "gseaResult" This class represents the result of GSEA analysis*

#### Description

Class "gseaResult" This class represents the result of GSEA analysis

## Slots

result GSEA anaysis organism organism setType setType geneSets geneSets geneList order rank geneList keytype ID type of gene permScores permutation scores params parameters gene2Symbol gene ID to Symbol readable whether convert gene ID to symbol dr dimension reduction result

### Author(s)

Guangchuang Yu <https://yulab-smu.top>

GSEA\_internal *GSEA\_internal*

#### Description

generic function for gene set enrichment analysis

# GSEA\_internal 19

# Usage

```
GSEA_internal(
  geneList,
  exponent,
  minGSSize,
  maxGSSize,
  eps,
  pvalueCutoff,
  pAdjustMethod,
  verbose,
  seed = FALSE,
  USER_DATA,
 by = "fgsea",
  ...
\mathcal{L}
```
# Arguments

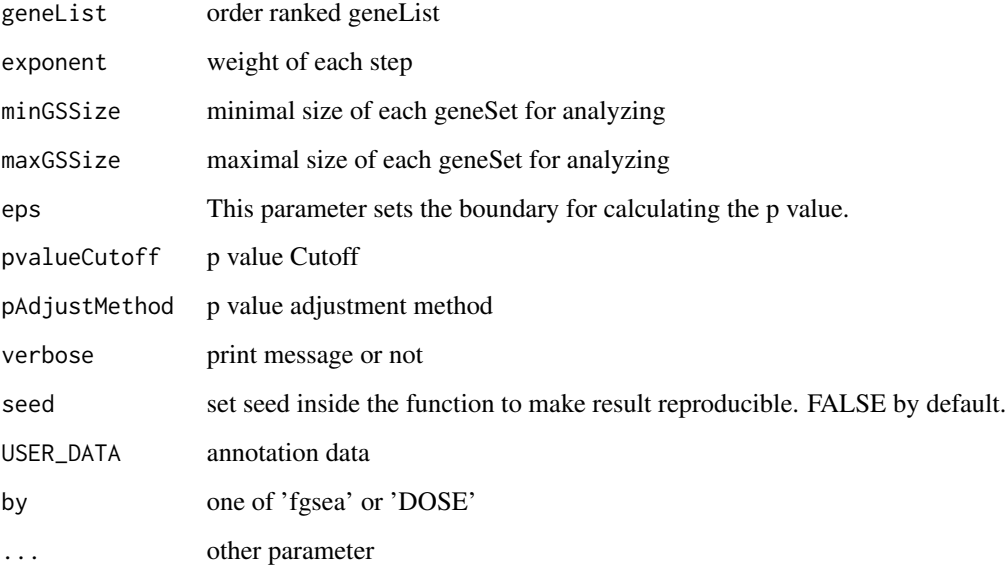

# Value

gseaResult object

# Author(s)

<span id="page-19-0"></span>

perform gsea analysis

# Usage

```
gseDGN(
  geneList,
  exponent = 1,
  minGSSize = 10,
  maxGSSize = 500,
  pvalueCutoff = 0.05,
  pAdjustMethod = "BH",
  verbose = TRUE,
  seed = FALSE,
  by = "fgsea",...
\mathcal{L}
```
#### Arguments

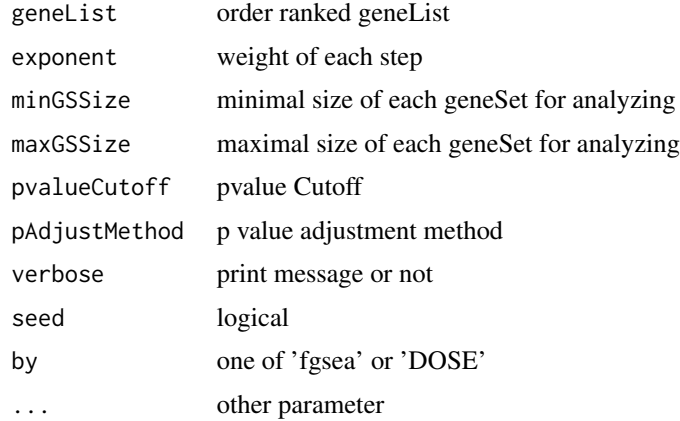

# Value

gseaResult object

#### Author(s)

<span id="page-20-0"></span>

perform gsea analysis

# Usage

```
gseDO(
 geneList,
 organism = "hsa",
  exponent = 1,minGSSize = 10,
 maxGSSize = 500,
 pvalueCutoff = 0.05,
 pAdjustMethod = "BH",
 verbose = TRUE,
  seed = FALSE,
 by = "fgsea",...
)
```
# Arguments

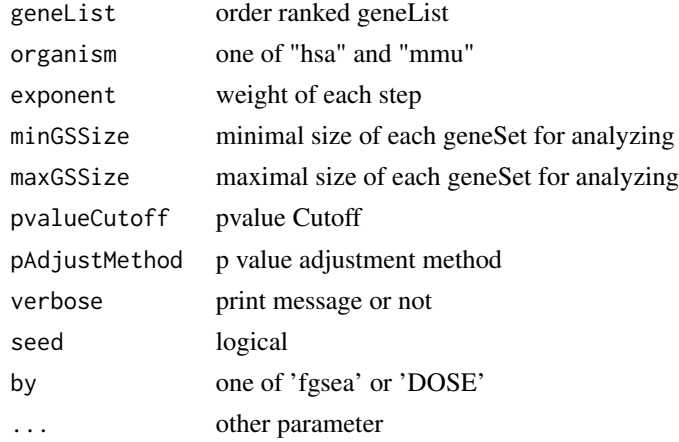

#### Value

gseaResult object

#### Author(s)

<span id="page-21-0"></span>

perform gsea analysis

# Usage

```
gseHPO(
  geneList,
  exponent = 1,
  minGSSize = 10,
  maxGSSize = 500,
  pvalueCutoff = 0.05,
  pAdjustMethod = "BH",
  verbose = TRUE,
  seed = FALSE,
  by = "fgsea",...
\mathcal{L}
```
#### Arguments

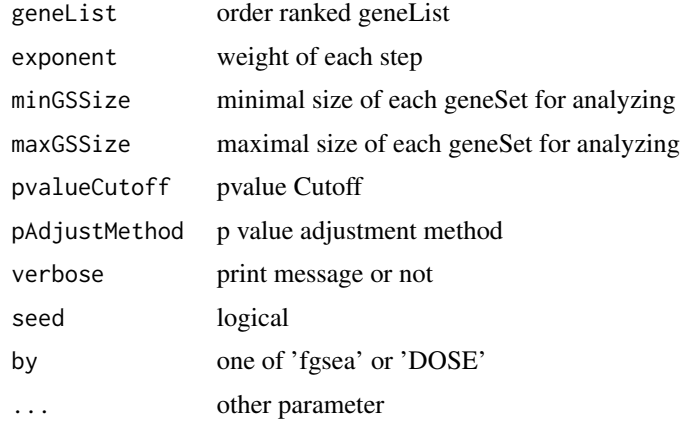

# Value

gseaResult object

#### Author(s)

Erqiang Hu

<span id="page-22-0"></span>

perform gsea analysis

# Usage

```
gseMPO(
  geneList,
  exponent = 1,
  minGSSize = 10,
  maxGSSize = 500,
  pvalueCutoff = 0.05,
  pAdjustMethod = "BH",
  verbose = TRUE,
  seed = FALSE,
  by = "fgsea",...
\mathcal{L}
```
#### Arguments

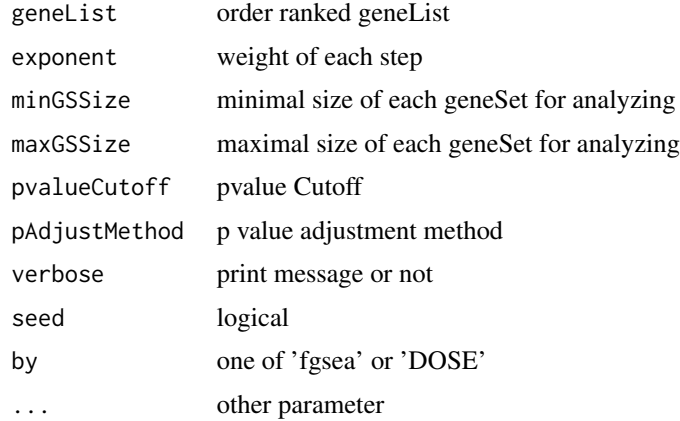

# Value

gseaResult object

#### Author(s)

Erqiang Hu

<span id="page-23-0"></span>

perform gsea analysis

# Usage

```
gseNCG(
  geneList,
  exponent = 1,
  minGSSize = 10,
  maxGSSize = 500,
  pvalueCutoff = 0.05,
  pAdjustMethod = "BH",
  verbose = TRUE,
  seed = FALSE,
  by = "fgsea",...
\mathcal{L}
```
#### Arguments

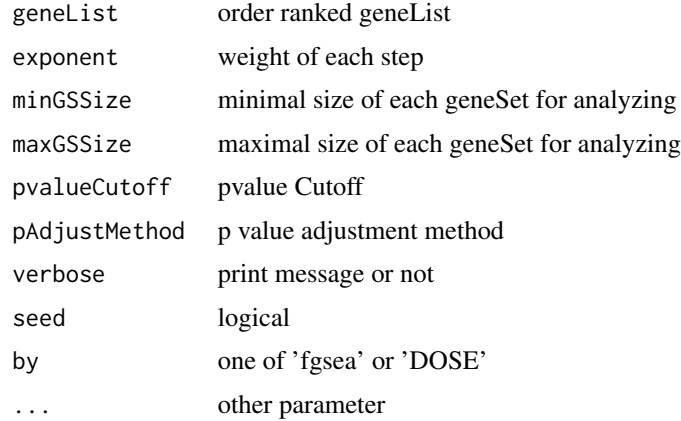

# Value

gseaResult object

#### Author(s)

<span id="page-24-0"></span>gsfilter *gsfilter*

#### Description

filter enriched result by gene set size or gene count

#### Usage

gsfilter(x, by = "GSSize", min = NA, max = NA)

#### Arguments

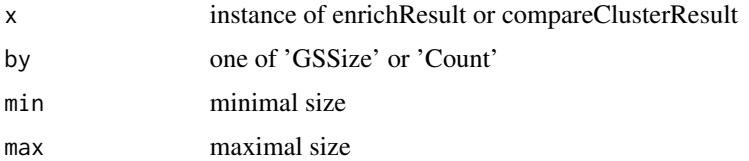

#### Value

update object

# Author(s)

Guangchuang Yu

hpoSim *doSim*

# Description

measuring similarities between two MPO term vectors.

# Usage

hpoSim(DOID1, DOID2, measure = "Wang")

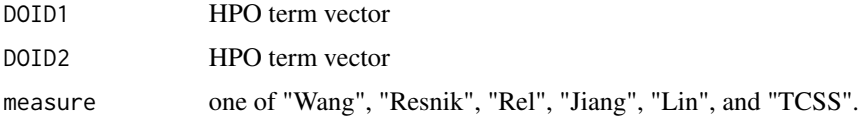

## Details

provide two HPO term vectors, this function will calculate their similarities.

#### Value

score matrix

mclusterSim *mclusterSim*

#### Description

Pairwise semantic similarity for a list of gene clusters

#### Usage

```
mclusterSim(
  clusters,
  ont = "DO",
 organism = "hsa",
 measure = "Wang",
  combine = "BMA"
)
```
#### Arguments

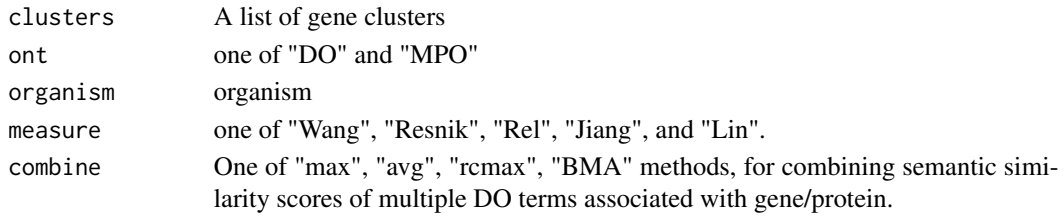

#### Value

similarity matrix

#### Author(s)

Yu Guangchuang

#### Examples

```
cluster1 <- c("835", "5261","241")
cluster2 <- c("578","582")
cluster3 <- c("307", "308", "317")
clusters <- list(a=cluster1, b=cluster2, c=cluster3)
mclusterSim(clusters, measure="Wang")
```
<span id="page-25-0"></span>

<span id="page-26-0"></span>

measuring similarities between two MPO term vectors.

#### Usage

```
mpoSim(DOID1, DOID2, measure = "Wang")
```
#### Arguments

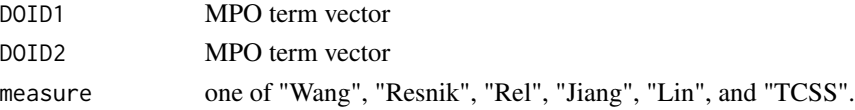

#### Details

provide two MPO term vectors, this function will calculate their similarities.

#### Value

score matrix

parse\_ratio *parse\_ratio*

# Description

parse character ratio to double value, such as 1/5 to 0.2

#### Usage

```
parse_ratio(ratio)
```
#### Arguments

ratio character vector of ratio to parse

#### Value

A numeric vector (double) of parsed ratio

#### Author(s)

Guangchuang Yu

<span id="page-27-0"></span>

rebuilding entrez and DO mapping datasets

#### Usage

rebuildAnnoData(file)

#### Arguments

file do\_rif.human.txt

#### Author(s)

Guangchuang Yu <https://yulab-smu.top>

reexports *Objects exported from other packages*

#### <span id="page-27-1"></span>Description

These objects are imported from other packages. Follow the links below to see their documentation.

ggplot2 [facet\\_grid](#page-27-1)

setReadable *setReadable*

#### Description

mapping geneID to gene Symbol

#### Usage

setReadable(x, OrgDb, keyType = "auto")

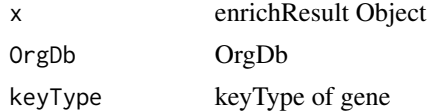

#### <span id="page-28-0"></span> $s$ how  $29$

# Value

enrichResult Object

#### Author(s)

Yu Guangchuang

show *show method*

# Description

show method for gseaResult instance

show method for enrichResult instance

# Usage

show(object)

show(object)

# Arguments

object A enrichResult instance.

#### Value

message

message

#### Author(s)

Guangchuang Yu <https://yulab-smu.top>

<span id="page-29-0"></span>simplot *simplot*

# Description

plotting similarity matrix

#### Usage

```
simplot(
 sim,
 xlab = ",
 ylab = "",
 color.lower = "white",color.high = "red",
 labs = TRUE,digits = 2,
 labs.size = 3,
 font.size = 14\mathcal{L}
```
# Arguments

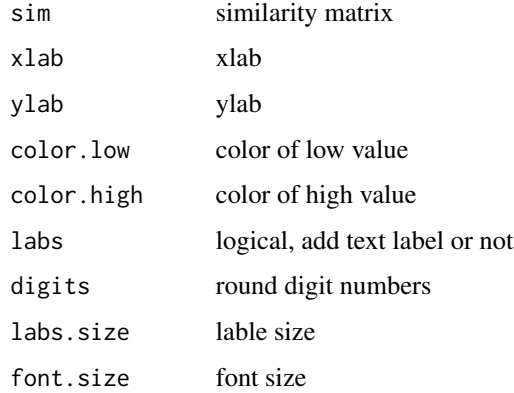

# Value

ggplot object

# Author(s)

<span id="page-30-0"></span>

summary method for gseaResult instance summary method for enrichResult instance

#### Usage

```
summary(object, ...)
```
summary(object, ...)

#### Arguments

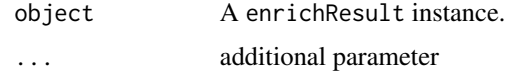

#### Value

A data frame A data frame

#### Author(s)

Guangchuang Yu <https://guangchuangyu.github.io> Guangchuang Yu <http://guangchuangyu.github.io>

theme\_dose *theme\_dose*

#### Description

ggplot theme of DOSE

# Usage

theme\_dose(font.size = 14)

#### Arguments

font.size font size

32 theme\_dose theme\_dose

## Value

ggplot theme

# Examples

library(ggplot2) qplot(1:10) + theme\_dose()

# <span id="page-32-0"></span>Index

∗ classes compareClusterResult-class, [4](#page-3-0) enrichResult-class, [14](#page-13-0) gseaResult-class, [18](#page-17-0) ∗ datasets DataSet, [5](#page-4-0) ∗ internal DOSE-package, [3](#page-2-0) reexports, [28](#page-27-0) ∗ manip enrichDO, [9](#page-8-0) enricher\_internal, [10](#page-9-0) gseDGN, [20](#page-19-0) gseDO, [21](#page-20-0) gseHPO, [22](#page-21-0) gseMPO, [23](#page-22-0) gseNCG, [24](#page-23-0) clusterSim, [3](#page-2-0) compareClusterResult-class, [4](#page-3-0) computeIC, [5](#page-4-0) DataSet, [5](#page-4-0) DGN\_EXTID2PATHID *(*DataSet*)*, [5](#page-4-0) DGN\_PATHID2EXTID *(*DataSet*)*, [5](#page-4-0) DGN\_PATHID2NAME *(*DataSet*)*, [5](#page-4-0) DO2ALLEG *(*DataSet*)*, [5](#page-4-0) DO2EG *(*DataSet*)*, [5](#page-4-0) DOIC *(*DataSet*)*, [5](#page-4-0) DOLite2EG *(*DataSet*)*, [5](#page-4-0) DOLiteTerm *(*DataSet*)*, [5](#page-4-0) DOSE *(*DOSE-package*)*, [3](#page-2-0) DOSE-package, [3](#page-2-0) doseSim, [6](#page-5-0) doSim, [6](#page-5-0) dotbl *(*DataSet*)*, [5](#page-4-0) EG2ALLDO *(*DataSet*)*, [5](#page-4-0) EG2DO *(*DataSet*)*, [5](#page-4-0) EG2DOLite *(*DataSet*)*, [5](#page-4-0)

enrichDGN, [7](#page-6-0) enrichDGNv, [8](#page-7-0) enrichDO, [9,](#page-8-0) *[14](#page-13-0)* enricher\_internal, [10](#page-9-0) enrichHPO, [11](#page-10-0) enrichMPO, [12](#page-11-0) enrichNCG, [13](#page-12-0) enrichResult, *[5](#page-4-0)* enrichResult-class, [14](#page-13-0) EXTID2NAME, [15](#page-14-0) facet\_grid, *[28](#page-27-0)* facet\_grid *(*reexports*)*, [28](#page-27-0) gene2DO, [15](#page-14-0) geneID, [16](#page-15-0) geneInCategory, [16](#page-15-0) geneList *(*DataSet*)*, [5](#page-4-0) geneSim, [17](#page-16-0) GSEA\_internal, [18](#page-17-0) gseahResult-class *(*gseaResult-class*)*, [18](#page-17-0) gseaResult-class, [18](#page-17-0) gseDGN, [20](#page-19-0) gseDO, [21](#page-20-0) gseHPO, [22](#page-21-0) gseMPO, [23](#page-22-0) gseNCG, [24](#page-23-0) gsfilter, [25](#page-24-0) hpoSim, [25](#page-24-0) hpotbl *(*DataSet*)*, [5](#page-4-0) mclusterSim, [26](#page-25-0) mpoSim, [27](#page-26-0) mpotbl *(*DataSet*)*, [5](#page-4-0) NCG\_EXTID2PATHID *(*DataSet*)*, [5](#page-4-0) NCG\_PATHID2EXTID *(*DataSet*)*, [5](#page-4-0) NCG\_PATHID2NAME *(*DataSet*)*, [5](#page-4-0) parse\_ratio, [27](#page-26-0)

```
plot,compareClusterResult-method (compareClusterResult-class
)
,
4
rebuildAnnoData
, 28
reexports
, 28
28
show
, 29
show,compareClusterResult-method (compareClusterResult-class
)
,
4
show,enrichResult-method (enrichResult-class
)
, 14
show,gseaResult-method (gseaResult-class
)
, 18
30
31
summary,compareClusterResult-method (compareClusterResult-class)
,
4
summary,enrichResult-method (enrichResult-class)
, 14
summary,gseaResult-method (gseaResult-class)
, 18
```
theme\_dose , [31](#page-30-0)

VDGN\_EXTID2PATHID *(*DataSet *)* , [5](#page-4-0) VDGN\_PATHID2EXTID *(*DataSet *)* , [5](#page-4-0) VDGN\_PATHID2NAME *(*DataSet *)* , [5](#page-4-0)